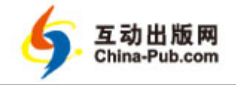

## **Part IV**

## **The Standard Library**

This part describes the C++ standard library. The aim is to provide an understanding of how to use the library, to demonstrate generally useful design and programming techniques, and to show how to extend the library in the ways in which it was intended to be extended.

#### **Chapters**

- 30 Standard-Library Overview
- 31 STL Containers
- 32 STL Algorithms
- 33 STL Iterators
- 34 Memory and Resources
- 35 Utilities
- 36 Strings
- 37 Regular Expressions
- 38 I/O Streams
- 39 Locales
- 40 Numerics
- 41 Concurrency
- 42 Threads and Tasks
- 43 The C Standard Library
- 44 Compatibility

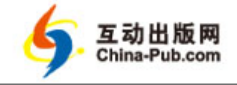

**858 The Standard Library Part IV**

– Charles Darwin

''... I am just now beginning to discover the difficulty of expressing one's ideas on paper. As long as it consists solely of description it is pretty easy; but where reasoning comes into play, to make a proper connection, a clearness & a moderate fluency, is to me, as I have said, a difficulty of which I had no idea ...''

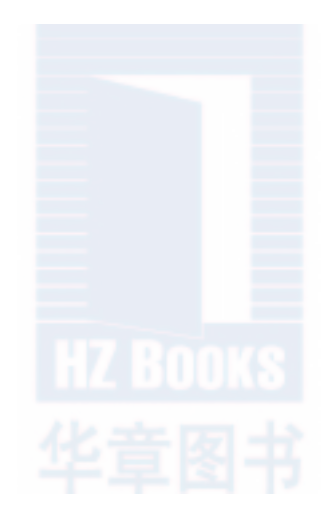

# 30

## **Standard-Library Overview**

*Many secrets of art and nature are thought by the unlearned to be magical. – Roger Bacon*

- **Introduction** Standard-Library Facilities; Design Constraints; Description Style
- **Headers**

互动出版网

China-Pub com

- Language Support **initializ er\_list** Support; Range-**for** Support
- **Error Handling** Exceptions; Assertions; **system\_error**
- **Advice**

### **30.1 Introduction**

The standard library is the set of components specified by the ISO C++ standard and shipped with identical behavior (modulo performance) by every C++ implementation. For portability and longterm maintainability, I strongly recommend using the standard library whenever feasible. Maybe you can design and implement a better alternative for your application, but:

- How easy will it be for some future maintainer to learn that alternative design?
- How likely is the alternative to be available on a yet unknown platform ten years from now?
- How likely is the alternative to be useful for future applications?
- How likely is it that your alternative will be interoperable with code written using the standard library?
- How likely is it that you can spend as much effort optimizing and testing your alternative as was done for the standard library?

And, of course, if you use an alternative, you (or your organization) will be responsible for the maintenance and evolution of the alternative ''forever.'' In general: try not to reinvent the wheel.

#### **860 Standard-Library Overview Chapter 30**

The standard library is rather large: its specification in the ISO  $C_{++}$  standard is 785 dense pages. And that is without describing the ISO C standard library, which is a part of the C++ standard library (another 139 pages). To compare, the C++ language specification is 398 pages. Here, I summarize, relying heavily on tables, and give a few examples. Details can be found elsewhere, including online copies of the standard, complete online documentation of implementations, and (if you like to read code) open source implementations. Rely on the references to the standard for complete details.

The standard-library chapters are not intended to be read in their order of presentation. Each chapter and typically each major subsection can be read in isolation. Rely on cross-references and the index if you encounter something unknown.

#### **30.1.1 Standard-Library Facilities**

What ought to be in the standard C++ library? One ideal is for a programmer to be able to find every interesting, significant, and reasonably general class, function, template, etc., in a library. However, the question here is not ''What ought to be in *some* library?'' but ''What ought to be in the *standard* library?" "Everything!" is a reasonable first approximation to an answer to the former question but not to the latter. A standard library is something that every implementer must supply so that every programmer can rely on it.

The C++ standard library provides:

- Support for language features, such as memory management (§11.2), the range-**for** statement (§9.5.1), and run-time type information (§22.2)
- Information about implementation-defined aspects of the language, such as the largest finite **float** value (§40.2)
- Primitive operations that cannot be easily or efficiently implemented in the language itself, such as **is\_polymorphic**, **is\_scalar**, and **is\_nothrow\_constructible** (§35.4.1)
- Facilities for low-level (''lock-free'') concurrent programming (§41.3)
- Support for thread-based concurrency (§5.3, §42.2)
- Minimal support for task-based concurrency, such as **future** and **async()** (§42.4)
- Functions that most programmers cannot easily implement optimally and portably, such as uninitialized fill()  $(§32.5)$  and memmove()  $(§43.5)$
- Minimal support for (optional) reclamation of unused memory (garbage collection), such as **declare\_reachable()** (§34.5)
- Nonprimitive foundational facilities that a programmer can rely on for portability, such as **list**s (§31.4), **map**s (§31.4.3), **sor t()** (§32.6), and I/O streams (Chapter 38)
- Frameworks for extending the facilities it provides, such as conventions and support facilities that allow a user to provide I/O of a user-defined type in the style of I/O for built-in types (Chapter 38) and the STL (Chapter 31)

A few facilities are provided by the standard library simply because it is conventional and useful to do so. Examples are the standard mathematical functions, such as sqrt() (§40.3), random number generators (§40.7), **complex** arithmetic (§40.4), and regular expressions (Chapter 37).

The standard library aims to be the common foundation for other libraries. In particular, combinations of its facilities allow the standard library to play three supporting roles:

#### **Section 30.1.1 Standard-Library Facilities 861**

- A foundation for portability
- A set of compact and efficient components that can be used as the foundation for performance-sensitive libraries and applications
- A set of components enabling intra-library communications

The design of the library is primarily determined by these three roles. These roles are closely related. For example, portability is commonly an important design criterion for a specialized library, and common container types such as lists and maps are essential for convenient communication between separately developed libraries.

The last role is especially important from a design perspective because it helps limit the scope of the standard library and places constraints on its facilities. For example, string and list facilities are provided in the standard library. If they were not, separately developed libraries could communicate only by using built-in types. However, advanced linear algebra and graphics facilities are not provided. Such facilities are obviously widely useful, but they are rarely directly involved in communication between separately developed libraries.

Unless a facility is somehow needed to support these roles, it can be left to some library outside the standard. For good and bad, leaving something out of the standard library opens the opportunity for different libraries to offer competing realizations of an idea. Once a library proves itself widely useful in a variety of computing environments and application domains, it becomes a candidate for the standard library. The regular expression library (Chapter 37) is an example of this.

A reduced standard library is available for freestanding implementations, that is, implementations running with minimal or no operating system support (§6.1.1).

### **30.1.2 Design Constraints**

The roles of a standard library impose several constraints on its design. The facilities offered by the C++ standard library are designed to be:

- Valuable and affordable to essentially every student and professional programmer, including the builders of other libraries.
- Used directly or indirectly by every programmer for everything within the library's scope.
- Efficient enough to provide genuine alternatives to hand-coded functions, classes, and templates in the implementation of further libraries.
- Either policy free or with an option to supply policies as arguments.
- Primitive in the mathematical sense. That is, a component that serves two weakly related roles will almost certainly suffer overhead compared to individual components designed to perform only a single role.
- Convenient, efficient, and reasonably safe for common uses.
- Complete in what they do. The standard library may leave major functions to other libraries, but if it takes on a task, it must provide enough functionality so that individual users or implementers need not replace it to get the basic job done.
- Easy to use with built-in types and operations.
- Type safe by default, and therefore in principle checkable at run time.
- Supportive of commonly accepted programming styles.
- Extensible to deal with user-defined types in ways similar to the way built-in types and standard-library types are handled.

#### **862 Standard-Library Overview Chapter 30**

For example, building the comparison criteria into a sort function is unacceptable because the same data can be sorted according to different criteria. This is why the C standard-library qsort() takes a comparison function as an argument rather than relying on something fixed, say, the **<** operator (§12.5). On the other hand, the overhead imposed by a function call for each comparison compromises **gsort**() as a building block for further library building. For almost every data type, it is easy to do a comparison without imposing the overhead of a function call.

Is that overhead serious? In most cases, probably not. However, the function call overhead can dominate the execution time for some algorithms and cause users to seek alternatives. The technique described in §25.2.3 of supplying comparison criteria through a template argument solves that problem for **sor t()** and many other standard-library algorithms. The sort example illustrates the tension between efficiency and generality. It is also an example of how such tensions can be resolved. A standard library is not merely required to perform its tasks. It must also perform them so efficiently that users are not tempted to supply their own alternatives to what the standard offers. Otherwise, implementers of more advanced features are forced to bypass the standard library in order to remain competitive. This would add a burden to the library developer and seriously complicate the lives of users wanting to stay platform-independent or to use several separately developed libraries.

The requirements of ''primitiveness'' and ''convenience of common uses'' can conflict. The former requirement precludes exclusively optimizing the standard library for common cases. However, components serving common, but nonprimitive, needs can be included in the standard library in addition to the primitive facilities, rather than as replacements. The cult of orthogonality must not prevent us from making life convenient for the novice and the casual user. Nor should it cause us to leave the default behavior of a component obscure or dangerous.

#### **30.1.3 Description Style**

A full description of even a simple standard-library operation, such as a constructor or an algorithm, can take pages. Consequently, I use an extremely abbreviated style of presentation. Sets of related operations are typically presented in tables:

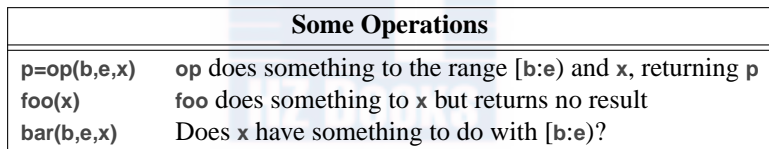

I try to be mnemonic when choosing identifiers, so **b** and **e** will be iterators specifying a range, **p** a pointer or an iterator, and **x** some value, all depending on context. In this notation, only the commentary distinguishes no result from a Boolean result, so you can confuse those if you try hard enough. For an operation returning a Boolean, the explanation usually ends with a question mark. Where an algorithm follows the usual pattern of returning the end of an input sequence to indicate "failure," "not found," etc. (§4.5.1, §33.1.1), I do not mention that explicitly.

Usually, such an abbreviated description is accompanied with a reference to the ISO  $C_{++}$  standard, some further explanation, and examples.

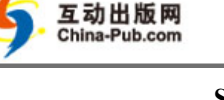

### **30.2 Headers**

The facilities of the standard library are defined in the **std** namespace and presented as a set of headers. The headers identify the major parts of the library. Thus, listing them gives an overview of the library.

The rest of this subsection is a list of headers grouped by function, accompanied by brief explanations and annotated by references to where they are discussed. The grouping is chosen to match the organization of the standard.

A standard header with a name starting with the letter **c** is equivalent to a header in the C standard library. For every header <X.h> defining part of the C standard library in the global namespace and also in namespace **std**, there is a header **<cX>** defining the same names. Ideally, the names from a  $\langle$  **cX**> header do not pollute the global namespace ( $\S 15.2.4$ ), but unfortunately (due to complexities of maintaining multilanguage, multi-operating-system environments) most do.

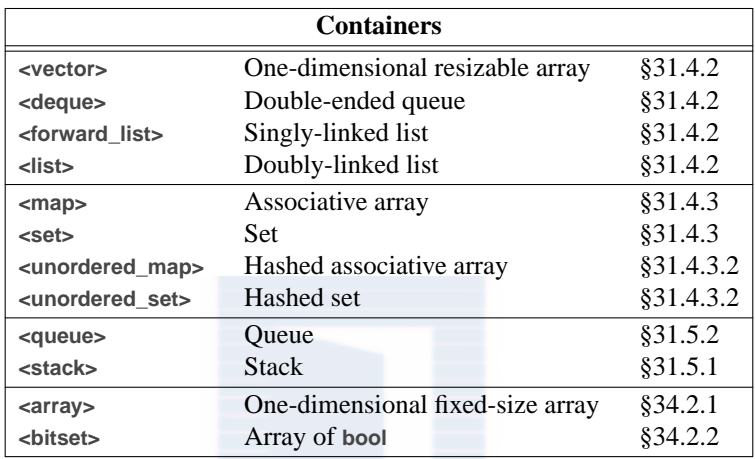

The associative containers **multimap** and **multiset** can be found in **<map>** and **<set>**, respectively. The **priority\_queue** (§31.5.3) is declared in **<queue>**.

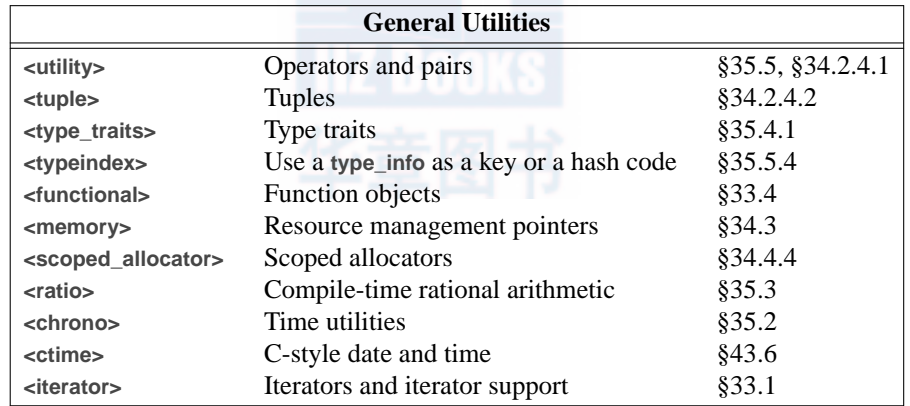

Iterators provide the mechanism to make standard algorithms generic (§3.4.2, §33.1.4).

#### www.china-pub.com 独家提 供样童

#### **864 Standard-Library Overview Chapter 30**

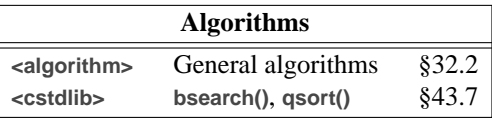

A typical general algorithm can be applied to any sequence (§3.4.2, §32.2) of any type of element. The C standard library functions **bsearch()** and **qsor t()** apply to built-in arrays with elements of types without user-defined copy constructors and destructors only (§12.5).

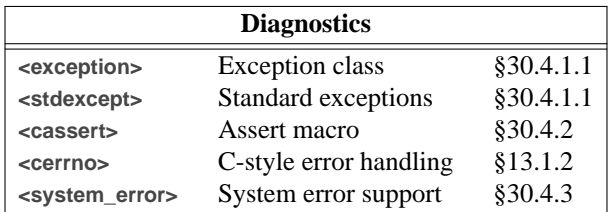

Assertions using exceptions are described in §13.4.

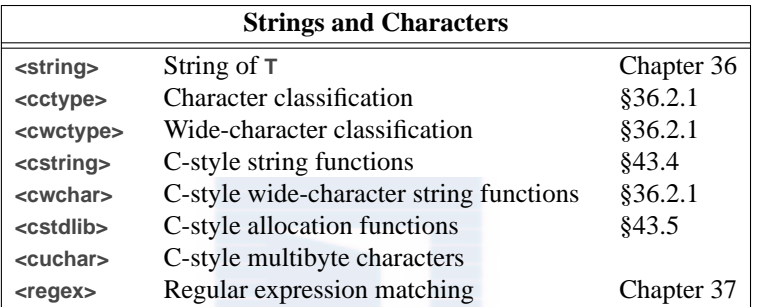

The **<cstring>** header declares the **strlen()**, **strcpy()**, etc., family of functions. The **<cstdlib>** declares **atof()** and **atoi()** which convert C-style strings to numeric values.

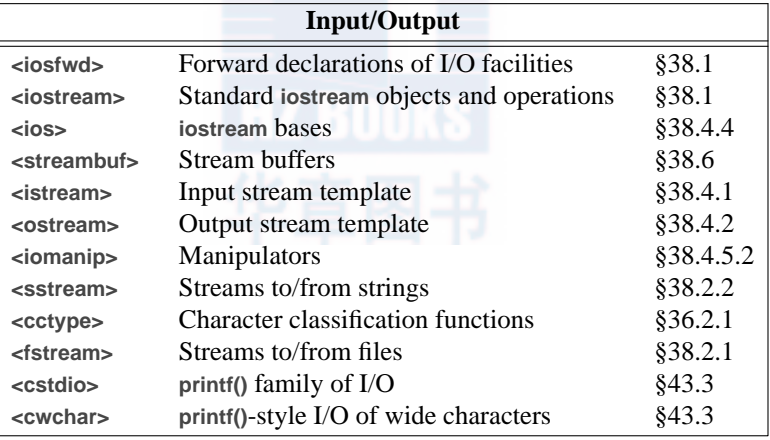

Manipulators are objects used to manipulate the state of a stream (§38.4.5.2).

#### **Section 30.2 Headers 865**

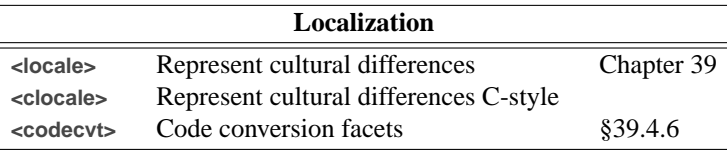

A **locale** localizes differences such as the output format for dates, the symbol used to represent currency, and string collation criteria that vary among different natural languages and cultures.

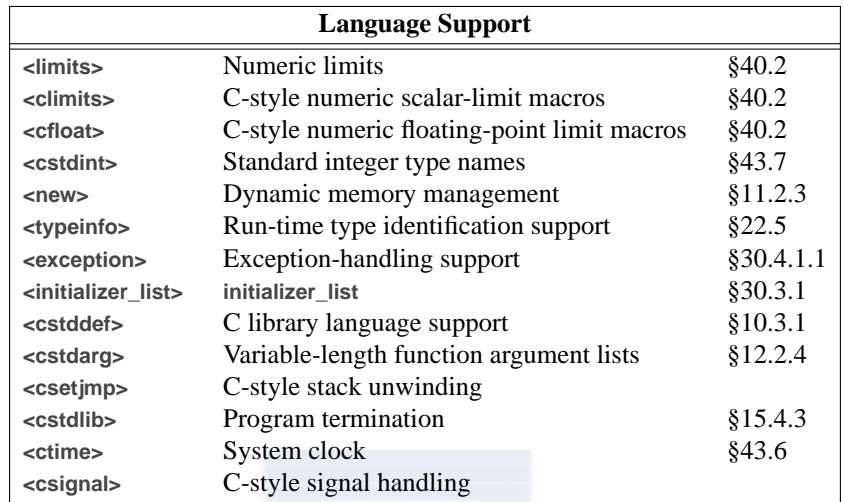

The <cstddef> header defines the type of values returned by sizeof(), size\_t, the type of the result of pointer subtraction and of array subscripts, **ptrdiff\_t** (§10.3.1), and the infamous **NULL** macro (§7.2.2).

C-style stack unwinding (using **setjmp** and **longjmp** from **<csetjmp>**) is incompatible with the use of destructors and with exception handling (Chapter 13, §30.4) and is best avoided. C-style stack unwinding and signals are not discussed in this book.

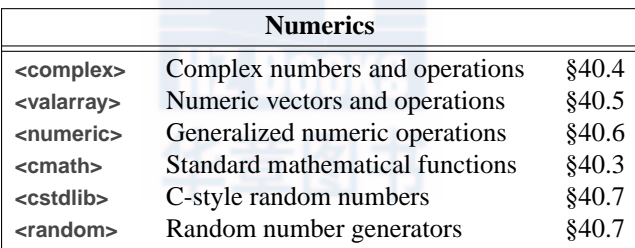

For historical reasons, **abs()** and **div()** are found in **<cstdlib>** rather than in **<cmath>** with the rest of the mathematical functions (§40.3).

#### **866 Standard-Library Overview Chapter 30**

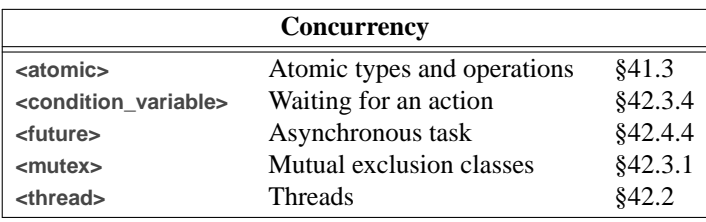

C provides standard-library facilities of varying relevance to C++ programmers. The C++ standard library provides access to all such facilities:

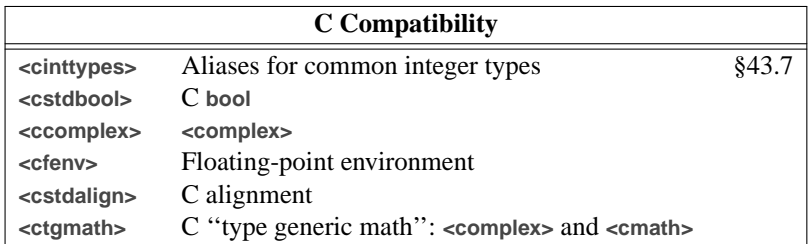

The **<cstdbool>** header will not define macros **bool**, **true**, or **false**. The **<cstdalign>** header will not define a macro **alignas**. The **.h** equivalents to **<cstdbool>**, **<ccomplex>**, **<calign>**, and **<ctgmath>** approximate  $C_{++}$  facilities for C. Avoid them if you can.

The **<cfenv>** header provides types (such as **fenv\_t** and **fexcept\_t**), floating-point status flags, and control modes describing an implementation's floating-point environment.

A user or a library implementer is not allowed to add or subtract declarations from the standard headers. Nor is it acceptable to try to change the contents of a header by defining macros to change the meaning of declarations in a header (§15.2.3). Any program or implementation that plays such games does not conform to the standard, and programs that rely on such tricks are not portable. Even if they work today, the next release of any part of an implementation may break them. Avoid such trickery.

For a standard-library facility to be used, its header must be included. Writing out the relevant declarations yourself is *not* a standards-conforming alternative. The reason is that some implementations optimize compilation based on standard header inclusion, and others provide optimized implementations of standard-library facilities triggered by the headers. In general, implementers use standard headers in ways programmers cannot predict and shouldn't have to know about.

A programmer can, however, specialize utility templates, such as **swap()** (§35.5.2), for non-standard-library, user-defined types.

#### **30.3 Language Support**

A small but essential part of the standard library is language support, that is, facilities that must be present for a program to run because language features depend on them.

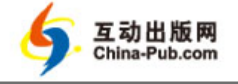

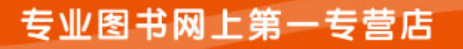

www.china-pub.com 独家提供样章

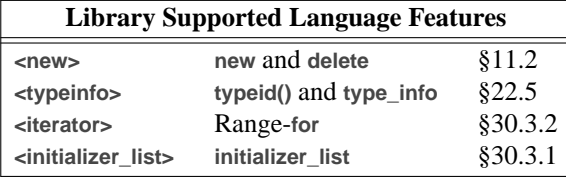

#### **30.3.1 initializ er\_list Support**

A  $\beta$ -list is converted into an object of type std::initializer\_list<X> according to the rules described in §11.3. In <initializer\_list>, we find initializer\_list:

```
template<typename T>
class initializer_list { // §iso.18.9
public:
     using value_type = T;
     using reference = const T&; // note const: initializer_list elements are immutable
     using const_reference = const T&;
     using size_type = size_t;
     using iterator = const T∗;
     using const_iterator = const T∗;
     initializer_list() noexcept;
     size_t size() const noexcept; Il number of elements
     const T∗ begin() const noexcept; // first element
     const T∗ end() const noexcept; // one-past-last element
};
template<typename T>
     const T<sup>*</sup> begin(initializer_list<T> lst) noexcept { return lst.begin(); }
template<typename T>
     const T<sup>∗</sup> end(initializer_list<T> lst) noexcept { return lst.end(); }
```
Unfortunately, initializer\_list does not offer a subscript operator. If you want to use **[]** rather than ∗, subscript a pointer:

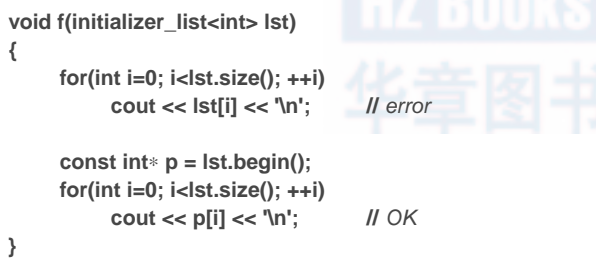

Naturally, an initializer\_list can also be used by a range-for. For example:

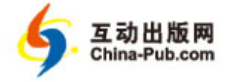

www.china-pub.com 独家提供样章

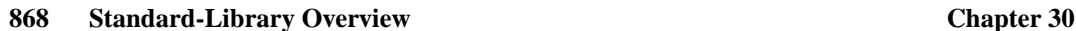

```
void f2(initializer_list<int> lst)
{
      for (auto x : lst)
            cout << x << '\n';
}
```
#### **30.3.2 Range-for Support**

A range-**for** statement is mapped to a **for**-statement using an iterator as described in §9.5.1.

In **<iterator>**, the standard library provides **std::begin()** and **std::end()** functions for built-in arrays and for every type that provides member **begin()** and **end()**; see §33.3.

All standard-library containers (e.g., **vector** and **unordered\_map**) and strings support iteration using range-**for**; container adaptors (such as **stack** and **priority\_queue**) do not. The container headers, such as <vector>, include<initializer\_list>, so the user rarely has to do so directly.

### **30.4 Error Handling**

The standard library consists of components developed over a period of almost 40 years. Thus, their style and approaches to error handling are not consistent:

- C-style libraries consist of functions, many of which set **errno** to indicate that an error happened; see §13.1.2 and §40.3.
- Many algorithms operating on a sequence of elements return an iterator to the one-past-thelast element to indicate "not found" or "failure"; see §33.1.1.
- The I/O streams library relies on a state in each stream to reflect errors and may (if the user requests it) throw exceptions to indicate errors; see §38.3.
- Some standard-library components, such as **vector**, **string**, and **bitset**, throw exceptions to indicate errors.

The standard library is designed so that all facilities obey ''the basic guarantee'' (§13.2); that is, even if an exception is thrown, no resource (such as memory) is leaked and no invariant for a standard-library class is broken.

#### **30.4.1 Exceptions**

Some standard-library facilities report errors by throwing exceptions:

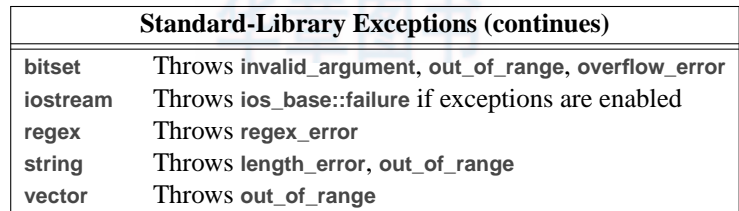

**Section 30.4.1 Exceptions 869**

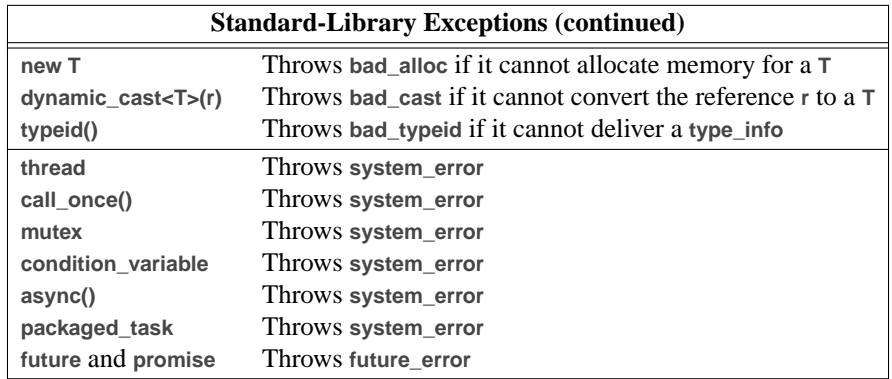

These exceptions may be encountered in any code that directly or indirectly uses these facilities. In addition, any operation that manipulates an object that may throw an exception must be assumed to throw (that exception) unless care has been taken to avoid that. For example, a **packaged\_task** will throw an exception if the function it is required to execute throws.

Unless you know that no facility is used in a way that could throw an exception, it is a good idea to always catch one of the root classes of the standard-library exception hierarchy (such as **exception**) as well as any exception (**...**) somewhere (§13.5.2.3), for example, in **main()**.

#### **30.4.1.1 The Standard exception Hierarchy**

Do not throw built-in types, such as **int** and C-style strings. Instead, throw objects of types specifically defined to be used as exceptions.

This hierarchy of standard exception classes provides a classification of exceptions:

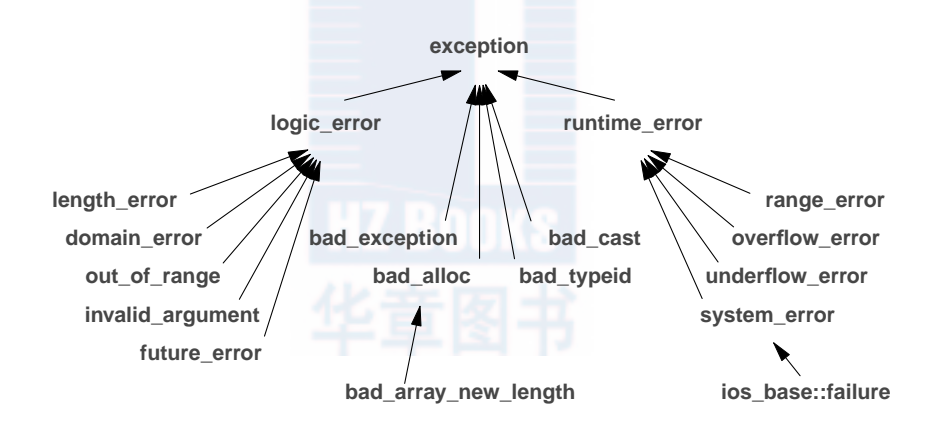

This hierarchy attempts to provide a framework for exceptions beyond the ones defined by the standard library. Logic errors are errors that in principle could be caught either before the program starts executing or by tests of arguments to functions and constructors. Run-time errors are all other errors. The **system\_error** is described in §30.4.3.3.

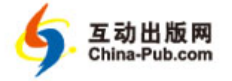

www.china-pub.com 独家提供样章

#### **870 Standard-Library Overview Chapter 30**

The standard-library exception hierarchy is rooted in class **exception**:

```
class exception {
public:
     exception();
     exception(const exception&);
     exception& operator=(const exception&);
     vir tual ˜exception();
     vir tual const char∗ what() const;
};
```
The **what()** function can be used to obtain a string that is supposed to indicate something about the error that caused the exception.

A programmer can define an exception by deriving from a standard-library exception like this:

```
struct My_error : runtime_error {
     My_error(int x) :runtime_error{"My_error"}, interesting_value{x} { }
     int interesting_value;
};
```
Not all exceptions are part of the standard-library exception hierarchy. However, all exceptions thrown by the standard library are from the **exception** hierarchy.

Unless you know that no facility is used in a way that could throw an exception, it is a good idea to somewhere catch all exceptions. For example:

```
int main()
tr y {
    // ...
}
catch (My_error& me) { // a My_error happened
    // we can use me.interesting_value and me.what()
}
catch (runtime_error& re) { // a runtine_error happened
    // we can use re.what()
}
catch (exception& e) { /// some standard-library exception happened
    // we can use e.what()
}
catch (...) { /// Some unmentioned exception happened
     // we can do local cleanup
}
```
As for function arguments, we use references to avoid slicing (§17.5.1.4).

#### **30.4.1.2 Exception Propagation**

In **<exception>**, the standard library provides facilities for making propagation of exceptions accessible to programmers:

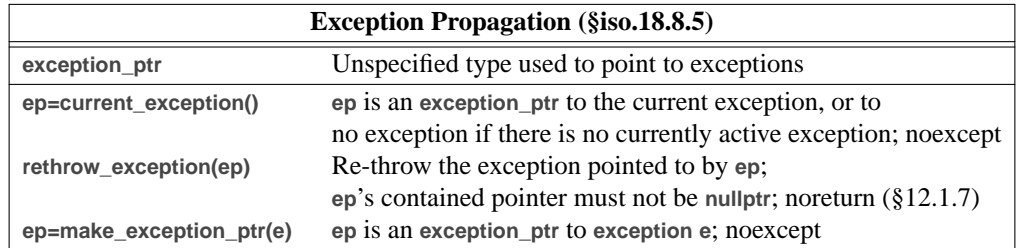

An **exception\_ptr** can point to any exception, not just exceptions from the **exception** hierarchy. Think of **exception\_ptr** as a smart pointer (like **shared\_ptr**) that keeps its exception alive for as long as an **exception\_ptr** points to it. That way, we can pass an **exception\_pointer** to an exception out of a function that caught it and re-throw elsewhere. In particular, an **exception\_ptr** can be used to implement a re-throw of an exception in a different thread from the one in which the exception was caught. This is what **promise** and **future** (§42.4) rely on. Use of **rethrow\_exception()** on an **exception\_ptr** (from different threads) does not introduce a data race.

The **make\_exception\_ptr()** could be implemented as:

```
template<typename E>
exception_ptr make_exception_ptr(E e) noexcept;
tr y {
     throw e;
}
catch(...) {
     return current_exception();
}
```
A **nested\_exception** is class that stores an **exception\_ptr** obtained from a call of **current\_exception()**:

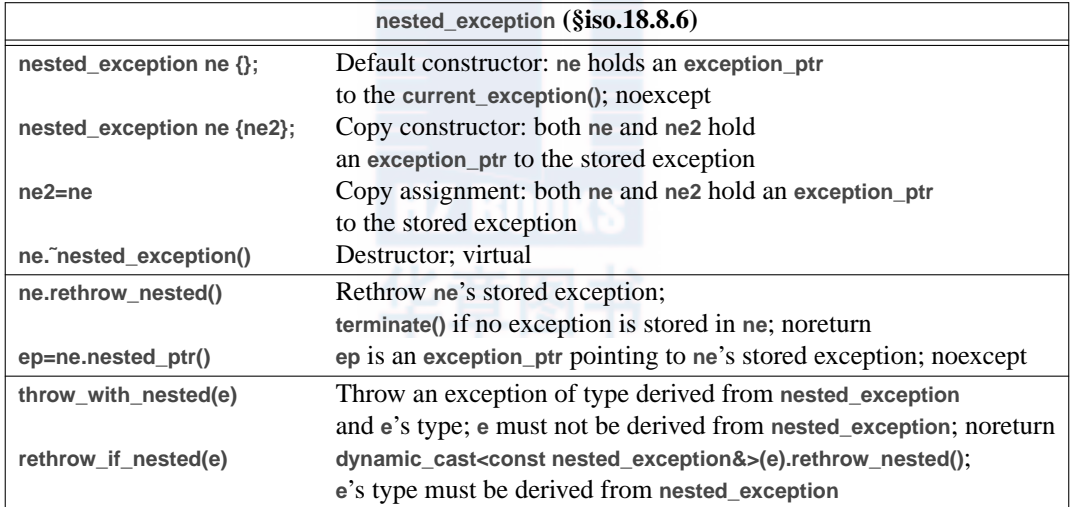

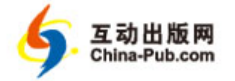

www.china-pub.com 独家提供样童

#### **872 Standard-Library Overview Chapter 30**

The intended use of **nested\_exception** is as a base class for a class used by an exception handler to pass some information about the local context of an error together with a **exception\_ptr** to the exception that caused it to be called. For example:

```
struct My_error : runtime_error {
     My_error(const string&);
     // ...
};
void my_code()
{
     tr y {
          // ...
     }
     catch (...) {
           My_error err {"something went wrong in my_code()"};
          // ...
          throw_with_nested(err);
     }
}
```
Now **My\_error** information is passed along (rethrown) together with a **nested\_exception** holding an **exception\_ptr** to the exception caught.

Further up the call chain, we might want to look at the nested exception:

```
void user()
{
     tr y {
           my_code();
     }
     catch(My_error& err) {
      // ... clear up My_error problems ...
           tr y {
                rethrow_if_nested(err); // re-throw the nested exception, if any
           }
           catch (Some_error& err2) {
                // ... clear up Some_error problems ...
           }
     }
}
```
This assumes that we know that **some\_error** might be nested with **My\_error**. An exception cannot propagate out of a **noexcept** function (§13.5.1.1).

#### **30.4.1.3 terminate()**

In **<exception>**, the standard library provides facilities for dealing with unexpected exceptions:

**Section 30.4.1.3 terminate() 873**

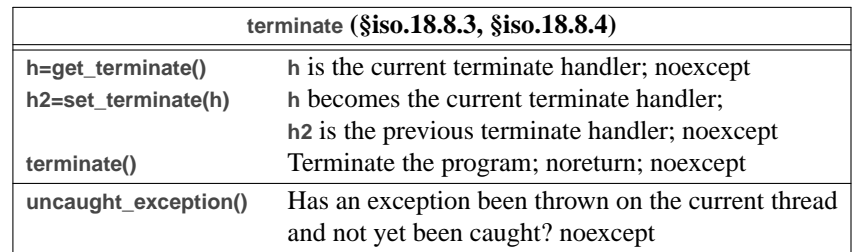

Av oid using these functions, except very occasionally **set\_terminate()** and **terminate()**. A call of **terminate()** terminates a program by calling a terminate handler set by a call of **set\_terminate()**. The – almost always correct – default is to immediately terminate the program. For fundamental operating system reasons, it is implementation-defined whether destructors for local objects are invoked when **terminate()** is called. If **terminate()** is invoked as the result of a **noexcept** violation, the system is allowed (important) optimizations that imply that the stack may even be partially unwound (§iso.15.5.1).

It is sometimes claimed that **uncaught\_exception()** can be useful for writing destructors that behave differently depending on whether a function is exited normally or by an exception. However, uncaught\_exception() is also true during stack unwinding (§13.5.1) after the initial exception has been caught. I consider **uncaught\_exception()** too subtle for practical use.

#### **30.4.2 Assertions**

The standard provides:

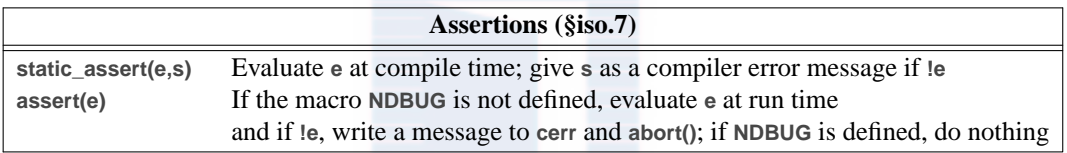

For example:

```
template<typename T>
void draw_all(vector<T∗>& v)
{
     static_asser t(Is_base_of<Shape,T>(),"non−Shape type for draw_all()");
     for (auto p : v) {
          asser t(p!=nullptr);
          // ...
     }
}
```
The assert() is a macro found in **<cassert>**. The error message produced by assert() is implementation-defined but should contain the source file name (**\_\_FILE\_\_**), and the source line number (**\_\_LINE\_\_**) containing the **asser t()**.

Asserts are (as they should be) used more frequently in production code than in small illustrative textbook examples.

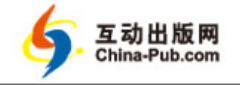

www.china-pub.com 独家提供样

#### **874 Standard-Library Overview Chapter 30**

The name of the function (**\_\_func\_\_**) may also be included in the message. It can be a serious mistake to assume that the assert() is evaluated when it is not. For example, given a usual compiler setup, **asser t(p!=nullptr)** will catch an error during debugging, but not in the final shipped product.

For a way to manage assertions, see §13.4.

#### **30.4.3 system\_error**

In **<system\_error>**, the standard library provides a framework for reporting errors from the operating system and lower-level system components. For example, we may write a function to check a file name and then open a file like this:

```
ostream& open_file(const string& path)
{
     auto dn = split_into_directory_and_name(path); // split into {path,name}
     error_code err {does_directory_exist(dn.first)}; // ask "the system" about the path
     if (err) { // err!=0 means error
          // ... see if anything can be done ...
          if (cannot_handle_err)
               throw system_error(err);
     }
     // ...
     return ofstream{path};
}
```
Assuming that ''the system'' doesn't know about C++ exceptions, we have no choice about whether to deal with error codes or not; the only questions are ''where?'' and ''how?'' In **<system\_error>**, the standard library provides facilities for classifying error codes, for mapping systemspecific error codes into more portable ones, and for mapping error codes into exceptions:

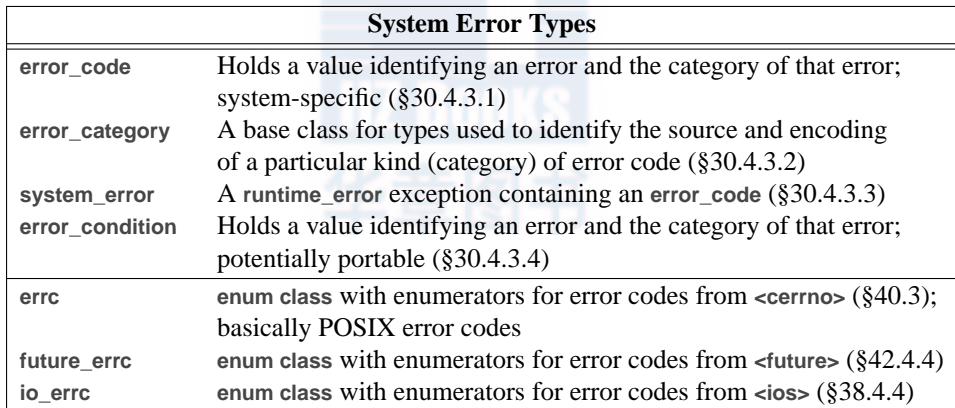

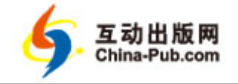

#### **30.4.3.1 Error Codes**

When an error "bubbles up" from a lower level as an error code, we must handle the error it represents or turn it into an exception. But first we must classify it: different systems use different error codes for the same problem, and different systems simply have different kinds of errors.

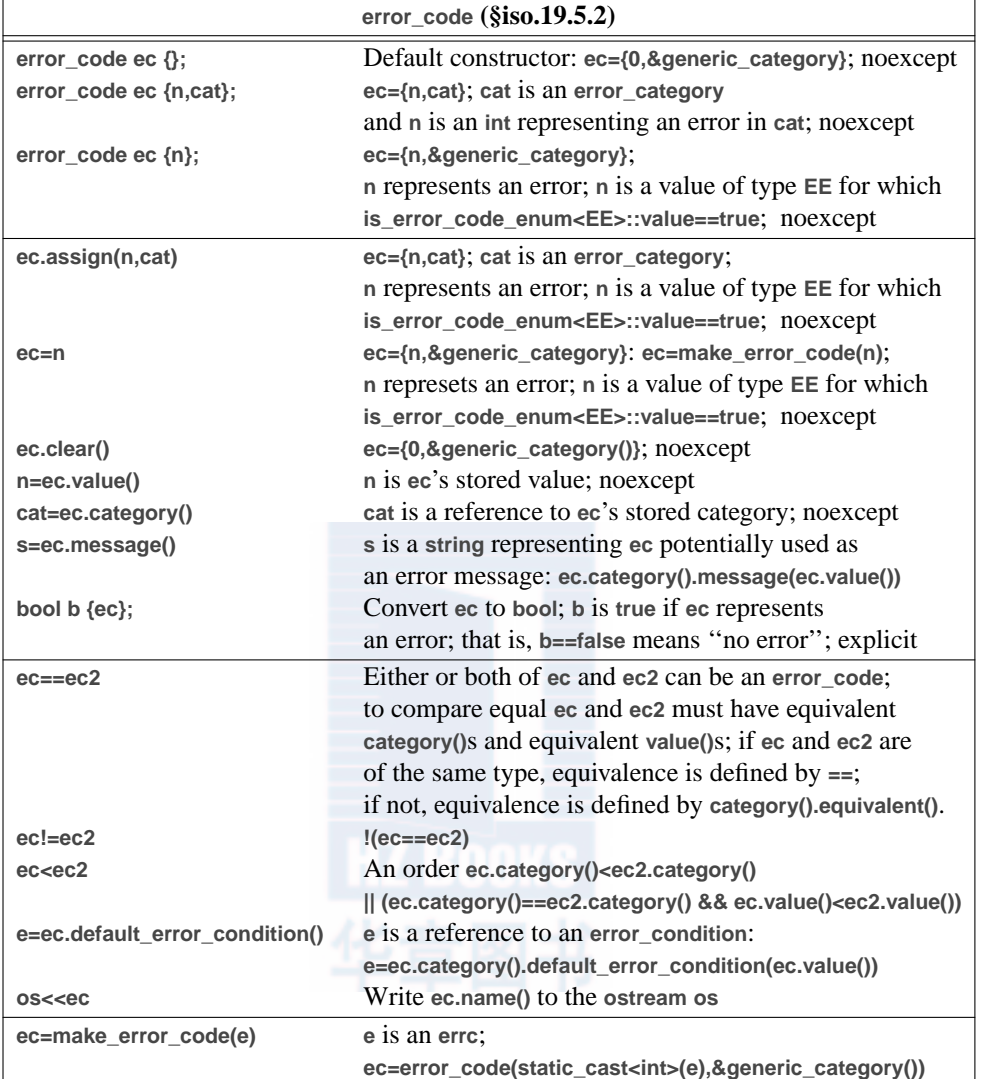

For a type representing the simple idea of an error code, **error\_code** provides a lot of members. It is basically as simple map from an integer to a pointer to an **error\_categor y**:

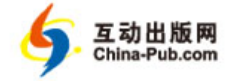

www.china-pub.com 独家提供样童

#### **876 Standard-Library Overview Chapter 30**

```
class error_code {
public:
     // representation: {value,categor y} of type {int,const error_category*}
};
```
An error\_category is an interface to an object of a class derived from error\_category. Therefore, an error\_category is passed by reference and stored as a pointer. Each separate error\_category is represented by a unique object.

```
Consider again the open_file() example:
```

```
ostream& open_file(const string& path)
{
     auto dn = split_into_directory_and_name(path); // split into {path,name}
     if (error_code err {does_directory_exist(dn.first)}) { // ask "the system" about the path
          if (err==errc::permission_denied) {
               // ...
          }
          else if (err==errc::not_a_director y) {
               // ...
          }
          throw system_error(err); // can't do anything locally
     }
     // ...
     return ofstream{path};
}
```
The **errc** error codes are described in §30.4.3.6. Note that I used an if-then-else chain rather than the more obvious **switch**-statement. The reason is that **==** is defined in terms of equivalence, taking both the error **categor y()** and the error **value()** into account.

The operations on **error\_code**s are system-specific. In some cases, **error\_code**s can be mapped into **error\_condition**s (§30.4.3.4) using the mechanisms described in §30.4.3.5. An **error\_condition** is extracted from an **error\_code** using **default\_error\_condition()**. An **error\_condition** typically contains less information than an **error\_code**, so it is usually a good idea to keep the **error\_code** available and only extract its **error\_condition** when needed.

Manipulating **error\_code**s does not change the value of **errno** (§13.1.2, §40.3). The standard library leaves the error states provided by other libraries unchanged.

#### **30.4.3.2 Error Categories**

An error\_category represents a classification of errors. Specific errors are represented by a class derived from class error category:

```
class error_category {
public:
     // ... interface to specific categories derived from error_category ...
};
```
#### **Section 30.4.3.2 Error Categories 877**

#### **error\_categor y (§iso.19.5.1.1) cat.˜error\_categor y()** Destructor; virtual; noexcept **s=cat.name() s** is the name of **cat**; **s** is a C-style string; virtual; noexcept **ec=cat.default\_error\_condition(n) ec** is the **error\_condition** for **n** in **cat**; virtual; noexcept **cat.equivalent(n,ec)** Is **ec.categor y()==cat** and **ec.value()==n**? **ec** is an **error\_condition**; virtual; noexcept **cat.equivalent(ec,n)** Is **ec.categor y()==cat** and **ec.value()==n**? **ec** is an **error\_code**; virtual; noexcept **s=cat.message(n) s** is a **string** describing the error **n** in **cat**; virtual **cat==cat2** Is **cat** the same category as **cat2**? noexcept **cat!=cat2 !(cat==cat2)**; noexcept **cat<cat2** Is **cat<cat2** in an order based on **error\_categor y** addresses: **std::less<const error\_categor y**∗**>()(cat, cat2)**? noexcept

Because error\_category is designed to be used as a base class, no copy or move operations are provided. Access an error\_category through pointers or references.

There are four named standard-library categories:

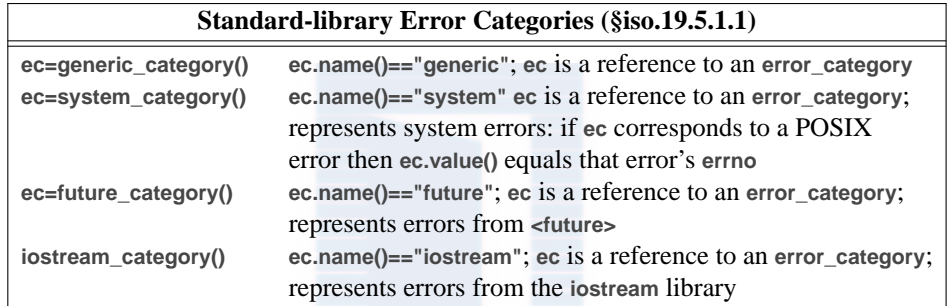

These categories are necessary because a simple integer error code can have different meanings in different contexts (**categor y**s). For example, **1** means ''operation not permitted'' (**EPERM**) in POSIX, is a generic code (**state**) for all errors as an **iostream** error, and means ''future already retrieved'' (**future\_already\_retrieved**) as a **future** error.

#### **30.4.3.3 Exception system\_error**

A **system\_error** is used to report errors that ultimately originate in the parts of the standard library that deal with the operating system. It passes along an **error\_code** and optionally an error-message string:

```
class system_error : public runtime_error {
public:
     // ...
};
```
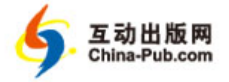

#### **878 Standard-Library Overview Chapter 30**

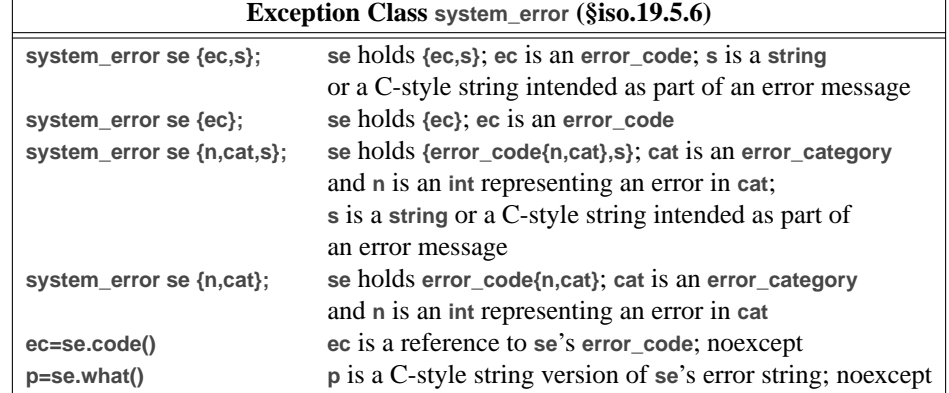

Code catching a **system\_error** has its **error\_code** available. For example:

```
tr y {
     // something
}
catch (system_error& err) {
     cout << "caught system_error " << err.what() <<'\n'; // error message
     auto ec = err.code();
     cout << "category: " << ec.category().what() <<'\n';
     cout << "value: " << ec.value() <<'\n';
     cout << "message: " << ec.message() <<'\n';
}
```
Naturally, **system\_error**s can be used by code that is not part of the standard library. A system-specific **error\_code** is passed, rather than a potentially portable **error\_condition** (§30.4.3.4). To get an **error\_condition** from an **error\_code** use **default\_error\_condition()** (§30.4.3.1).

#### **30.4.3.4 Potentially Portable Error Conditions**

Potentially portable error codes (**error\_condition**s) are represented almost identically to the systemspecific **error\_code**s:

```
class error_condition { // potentially portable (§iso.19.5.3)
public:
     // like error_code but
     // no output operator (<<) and
     // no default_error_condition()
};
```
The general idea is that each system has a set of specific (''native'') codes that are mapped into the potentially portable ones for the convenience of programmers of programs (often libraries) that need to work on multiple platforms.

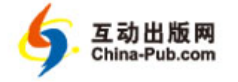

#### **30.4.3.5 Mapping Error Codes**

Making an error\_category with a set of error\_codes and at least one error\_condition starts with defining an enumeration with the desired **error\_code** values. For example:

```
enum class future_errc {
     broken_promise = 1,
     future_already_retrieved,
     promise_already_satisfied,
     no_state
};
```
The meaning of these values is completely category-specific. The integer values of these enumerators are implementation-defined.

The **future** error category is part of the standard, so you can find it in your standard library. The details are likely to differ from what I describe.

Next, we need to define a suitable category for our error codes:

```
class future_cat : error_categor y { // to be returned from future_category()
public:
     const char∗ name() const noexcept override { return "future"; }
     string message(int ec) const override;
};
const error_categor y& future_categor y() noexcept
{
     static future_cat obj;
     return &obj;
}
```
The mapping from integer values to error message() strings is a bit tedious. We have to invent a set of messages that are likely to be meaningful to a programmer. Here, I'm not trying to be clever:

```
string future_error::message(int ec) const
```
**{**

**}**

```
switch (ec) {
default: default: return "bad future_error code";
future_errc::broken_promise: return "future_error: broken promise";
future_errc::future_already_retrieved: return "future_error: future already retrieved";
future_errc::promise_already_satisfied: return "future_error: promise already satisfied";
future_errc::no_state: return "future_error: no state";
}
```
We can now make an **error\_code** out of a **future\_errc**:

```
error_code make_error_code(future_errc e) noexcept
{
     return error_code{int(e),future_categor y()};
}
```
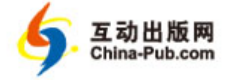

#### **880 Standard-Library Overview Chapter 30**

For the **error\_code** constructor and assignment that take a single error value, it is required that the argument be of the appropriate type for the **error\_categor y**. For example, an argument intended to become the **value()** of an **error\_code** of **future\_categor y()** must be a **future\_errc**. In particular, we can't just use any **int**. For example:

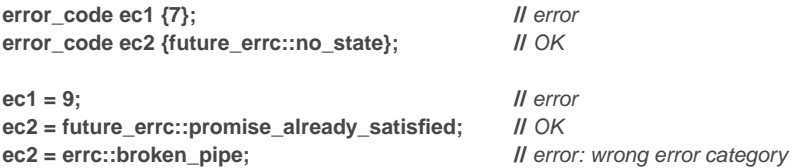

To help the implementer of **error\_code**, we specialize the trait **is\_error\_code\_enum** for our enumeration:

```
template<>
struct is_error_code_enum<future_errc> : public true_type { };
```
The standard already provides the general template:

**template<typename> struct is\_error\_code\_enum : public false\_type { };**

This states that anything we don't deem an error code value isn't. For **error\_condition** to work for our category, we must repeat what we did for **error\_code**. For example:

```
error_condition make_error_condition(future_errc e) noexcept;
```
**template<> struct is\_error\_condition\_enum<future\_errc> : public true\_type { };**

For a more interesting design, we could use a separate **enum** for the **error\_condition** and have **make\_error\_condition()** implement a mapping from **future\_errc** to that.

#### **30.4.3.6 errc Error Codes**

Standard **error\_code**s for the **system\_categor y()** are defined by **enum class errc** with values equivalent to the POSIX-derived contents of **<cerrno>**:

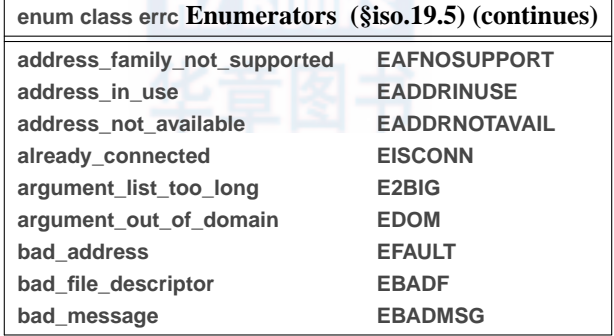

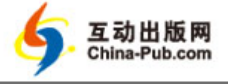

**Section 30.4.3.6 errc Error Codes 881**

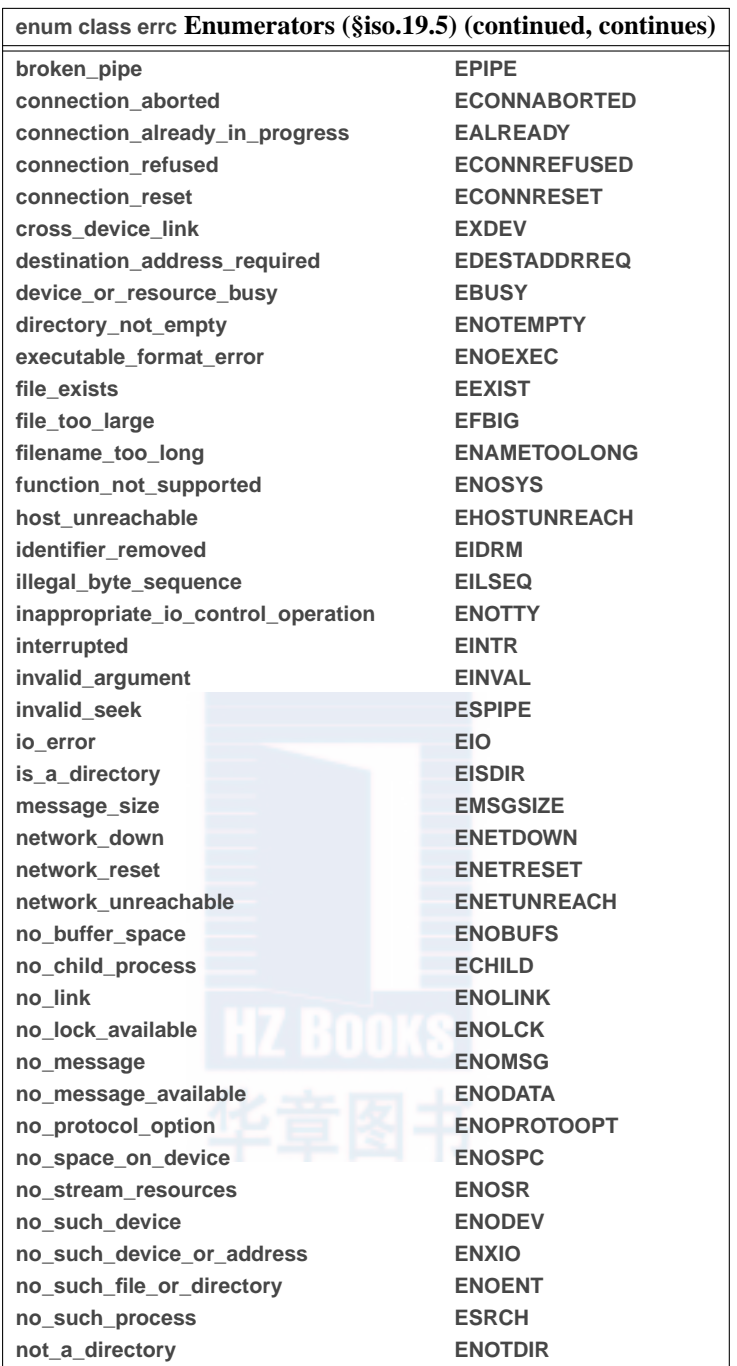

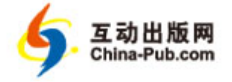

#### **882 Standard-Library Overview Chapter 30**

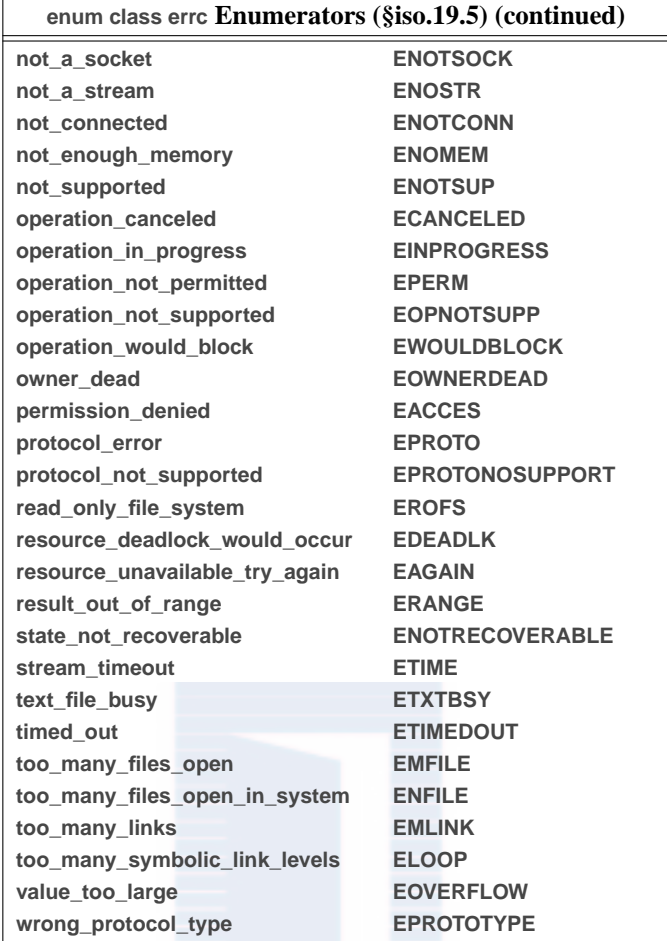

These codes are valid for the **"system"** category: **system\_categor y()**. For systems supporting POSIX-like facilities, they are also valid for the "generic" category: generic\_category().

The POSIX macros are integers whereas the **errc** enumerators are of type **errc**. For example:

```
void problem(errc e)
{
     if (e==EPIPE) { \blacksquare // error: no conversion of errc to int
          // ...
     }
     if (e==broken_pipe) { // error: broken_pipe not in scope
          // ...
     }
```
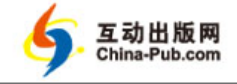

#### **Section 30.4.3.6 errc Error Codes 883**

**}**

```
if (e==errc::broken_pipe) { // OK
    // ...
}
```
#### **30.4.3.7 future\_errc Error Codes**

Standard **error\_code**s for the **future\_categor y()** are defined by **enum class future\_errc**:

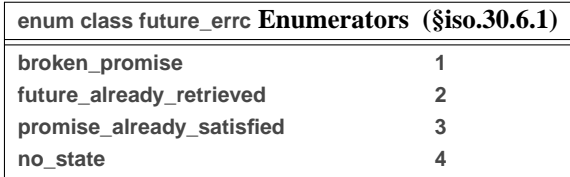

These codes are valid for the **"future"** category: **future\_categor y()**.

#### **30.4.3.8 io\_errc Error Codes**

Standard **error\_code**s for the **iostream\_categor y()** are defined by **enum class io\_errc**:

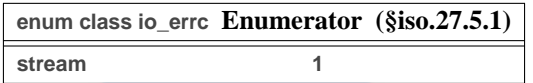

This code is valid for the **"iostream"** category: **iostream\_categor y()**.

#### **30.5 Advice**

- [1] Use standard-library facilities to maintain portability; §30.1, §30.1.1.
- [2] Use standard-library facilities to minimize maintenance costs; §30.1.
- [3] Use standard-library facilities as a base for more extensive and more specialized libraries; §30.1.1.
- [4] Use standard-library facilities as a model for flexible, widely usable software; §30.1.1.
- [5] The standard-library facilities are defined in namespace **std** and found in standard-library headers; §30.2.
- [6] A C standard-library header **X.h** is presented as a C++ standard-library header in **<cX>**; §30.2.
- [7] Do not try to use a standard-library facility without **#include**ing its header; §30.2.
- [8] To use a range-**for** on a built-in array, **#include<iterator>**; §30.3.2.
- [9] Prefer exception-based error handling over return-code-based error handling; §30.4.
- [10] Always catch **exception&** (for standard-library and language support exceptions) and **...** (for unexpected exceptions); §30.4.1.
- [11] The standard-library **exception** hierarchy can be (but does not have to be) used for a user's own exceptions; §30.4.1.1.
- [12] Call **terminate**() in case of serious trouble; §30.4.1.3.

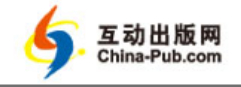

www.china-pub.com<br>独家提供样章

#### **884 Standard-Library Overview Chapter 30**

- [13] Use static\_assert() and assert() extensively; §30.4.2.
- [14] Do not assume that assert() is always evaluated; §30.4.2.
- [15] If you can't use exceptions, consider **<system\_error>**; §30.4.3.

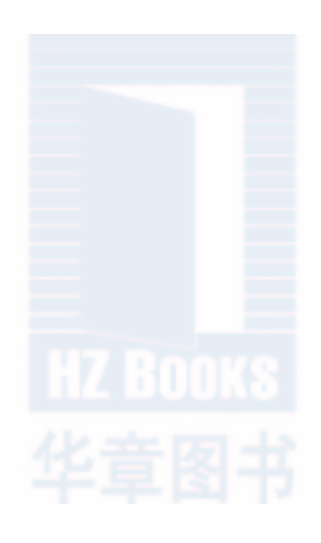